# **Estudo comparativo de métodos GNSS para o controle de sedimentação costeira: Estudo de caso no município de Ilha Comprida – São Paulo**

Murillo Cesar de Camargo Nunes<sup>1</sup> Jhonnes Alberto Vaz<sup>1</sup> Gilberto Pessanha Ribeiro<sup>2</sup>

<sup>1</sup> Laboratório de sustentabilidade - Instituto de Pesquisas Científicas e Tecnológicas -Universidade Católica de Santos - Av. Conselheiro Nébias, 300, CEP - 11.015-002 - Santos-SP, Brasil murilloccnunes@hotmail.com jhonnes.vaz@unisantos.br <sup>2</sup>UNIFESP – Universidade Federal de São Paulo – Departamento de Ciências do Mar Av. Almirante Saldanha da Gama, 89 - Ponta da Praia, CEP - 11.030-400 - Santos - SP, Brasil gilberto.unifesp@gmail.com

**Abstract.** This present study consists in to report de results regarding analysis of different GNSS positioning methods which can be used in mapping of coastal features in the northeastern of Ilha Comprida/SP, by means of georeferentiations in the kinematic mode. The objective is to assess what is the most viable process for monitoring the behavior of the morphological features of the coast and their erosion and progradation of the beach line. The data compilation allowed the spatial analysis of the shoreline features and the comparison of the accuracies obtained in the post-processing of the coordinates through the IBGE - PPP method and through the RTKLib software using as a base the continuous monitoring station of RBMC (Brazilian Network for Continuous Monitoring) of Cananéia/SP. The results obtained were represented in graphs and maps that illustrates the process, seeking to assess which data processing method performs better results, when it comes control of erosion and progradation of the beach line.

#### **Palavras-chave: GNSS, PPP, relative positioning, coastal dynamics,**

#### **1. Introdução**

Este estudo foi realizado na região nordeste de Ilha Comprida (desembocadura de Icapara), localizada no sul do Estado de São Paulo, conforme ilustra a Figura 1, esta região é uma área costeira que apresenta intensa dinâmica, marcada pela atuação tanto de agentes naturais quanto antrópicos. As alterações na configuração espacial de zona costeira ocorrem de forma expressiva provocando perdas imobiliárias e grande impacto ambiental tanto em Ilha Comprida quanto em Iguape, na praia do Leste.

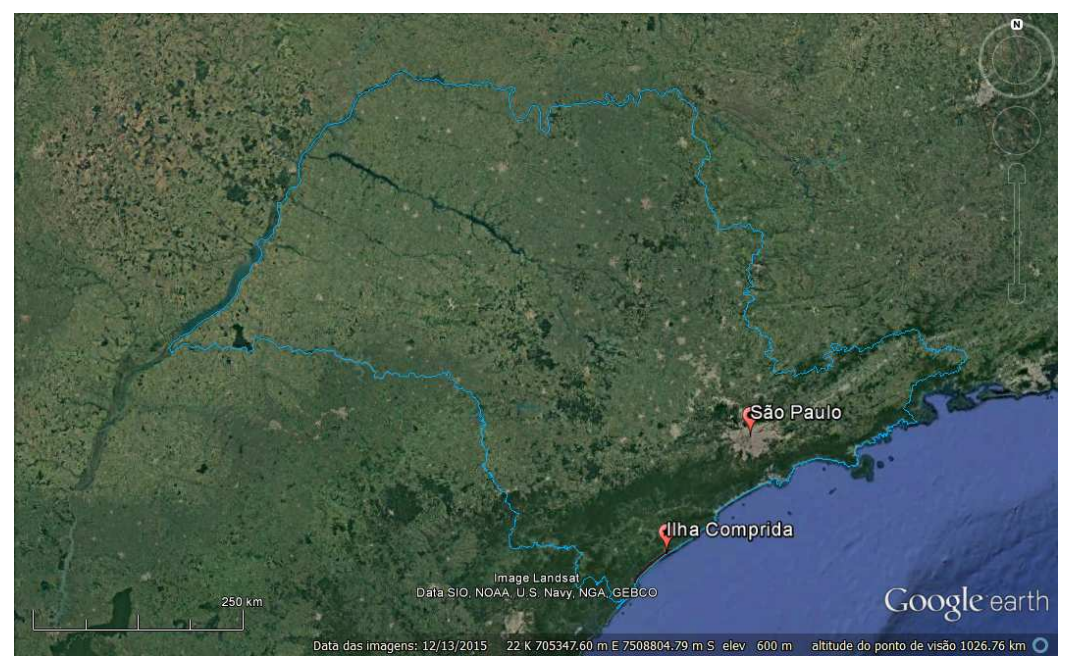

Figura 1. Localização de Ilha Comprida – São Paulo. Fonte: Google Earth (acesso em 31. Nov. 2016)

A abertura do canal artificial do Valo Grande em 1852, provocou a aceleração do transporte de sedimentos na linha de praia, afetando imóveis da região atingida pelos processos erosivos, além da progradação no sentido NE assoreando o canal. Para o acompanhamento da movimentação dos sedimentos na linha de costa, foi necessária a realização de levantamentos periódicos da linha de vegetação que delimita a faixa de areia o que permite avaliar a dinâmica da linha costeira, tendo em vista o problema apresentado e a possibilidade do uso da tecnologia GNSS (*Global Navigation Satellite System*) para determinar uma linha de vegetação, além de avaliar qual método de posicionamento apresenta melhor resultado no acompanhamento das feições da linha de praia.

A comparação das linhas-base permitiu avaliar a dinâmica da faixa de areia, bem como o seu comportamento no período em que o estudo fora realizado, além de avaliar qual o método mais viável para o estudo deste tipo de problemática, bem como a precisão obtida no processo. As linhas cadastradas nas diferentes campanhas foram representas através de plantas e gráficos ilustrando desta forma o desenvolvimento do trabalho.

Pensando nesta problemática desenvolveu-se um projeto financiado pelo CNPq cujo o líder é o professor Dr. Carlos Guedes da Universidade Federal do Paraná (UFPR), que conta ainda com a participação do professor Dr. Gilberto Pessanha Ribeiro da Universidade Federal de São Paulo (UNIFESP) e o professor Me. Jhonnes Alberto Vaz da Universidade Católica de Santos (UNISANTOS), realizando um estudo da região através do Mapeamento Digital da parte Nordeste da Ilha Comprida a Partir de Dados GNSS e Fotografias Aéreas Históricas: Interpretações Sobre Processo Costeiros de Erosão e Progradação Marinhas Ribeiro et al. (2015) comparando fotografias aéreas, imagens LANDSAT (*Land Remote Sensing Satellite*) e levantamentos em campo através da tecnologia GNSS o que permitiu a geração de modelos digitais com as feições atuais da linha de costa comparando-os com os mapas existentes da região em escala temporal que compreende o período de 1962 até 2014. O material levantado no estudo foi gentilmente disponibilizado pelos responsáveis pelo projeto, servindo como base para este estudo que irá abordar mais especificamente a parte relativa aos métodos de georreferenciamento passíveis de serem executados no monitoramento e controle de sedimentos.

Para isso, foi utilizado um GPS Altus - APS 3 operando no método cinemático relativo. Os dados coletados foram transformados para o formato RINEX e calculados utilizando-se os métodos PPP, serviço on-line de pós-processamento para correção e fixação dos dados GNSS do IBGE, e também através do software gratuito RTKLib de processamento de dados GNSS, no qual utilizou-se como base a estação de monitoramento contínuo da RBMC (Rede Brasileira de Monitoramento Contínuo) NEIA, localizada no Instituto Oceanográfico da USP (Universidade de São Paulo) de Cananéia/SP, cujos dados são disponibilizados on-line, possibilitando o cálculo das coordenadas dos pontos coletados em campo, bem como a correção dos erros provenientes do rastreio.

### **2. Metodologia do Trabalho**

Para analisar a dinâmica dos processos de erosão e progradação que foram acelerados pela abertura do canal do Valo Grande e pelo despejo de sedimentos trazidos do Rio Ribeira de Iguape diretamente na linha de praia, foi necessário fazer o monitoramento das linhas de vegetação realizados em maio, agosto e novembro de 2015 e fevereiro e maio de 2016, conforme ilustrado na Figura 2.

Para a coleta de dados utilizou-se um receptor GNSS Altus - APS 3, que recebe sinal GPS e GLONASS e opera tanto com sinal L1 baseado na porta portadora, quanto com sinal L2 que é modulada através do código Y e pela mensagem de navegação. O equipamento pode ainda operar no modo RTK (*Real Time Kinematic*) garantindo a intercomunicação entre os receptores via GSM ou via rádio através de sua antena UHF interna.

Os dados foram também pós-processados e a transferência para o computador foi feita via cartão SD. O GPS gera automaticamente um arquivo com os dados observados, registrando as informações em um arquivo com dados binários com as informações tanto do receptor quanto do satélite durante o rastreio. Esses dados foram então convertidos para o formato RINEX (*Receiver Independent Exchange Format*). Hofmann et al. (2008).

Os dados convertidos em RINEX foram então processados através do serviço *on-line* do IBGE - PPP, que realiza o processamento das coordenadas de forma simples e automatizada, o arquivo pós-processado é então enviado para o e-mail do usuário com os resultados obtidos Monico (2007).

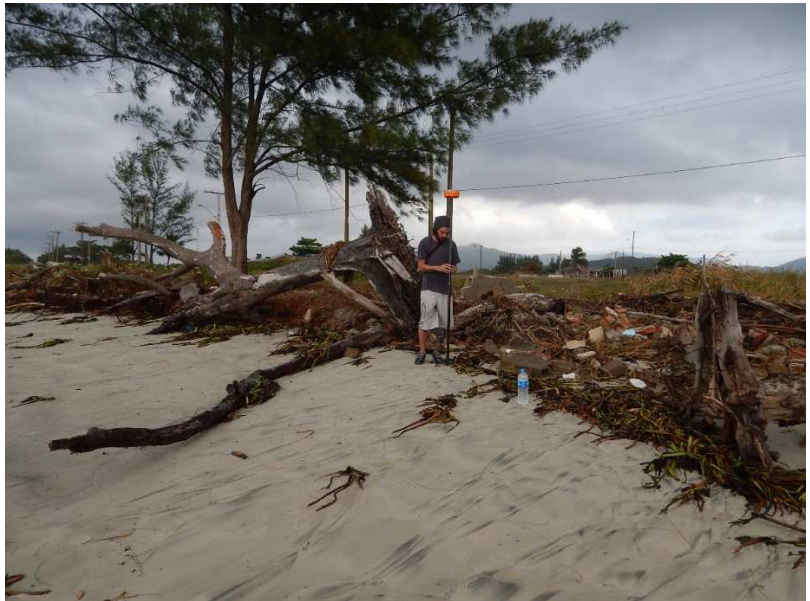

Figura 2 – Levantamento cinemático da linha de crista de praia com GPS Altus APS 3. Fonte – Elaborada pelo autor

### **2.1. Método cinemático PPP**

Nos levantamentos efetuados através deste método o receptor coleta dados de 1 em 1 s enquanto se desloca criando uma malha pontos durante a trajetória, que neste caso é a linha de vegetação que caracteriza o limite da linha de praia. Este método utiliza as efemérides precisas, tanto para a correção dos erros de relógio dos satélites, quanto para a correção das suas órbitas descritas, para isso os dados precisam ser descarregados através do cartão SD e convertidos para o formato RINEX. Com os dados devidamente convertidos, o ajuste das coordenadas bem como a correção dos erros pode ser feita através do serviço on-line de pósprocessamento de dados GNSS do IBGE (IBGE-PPP) disponível on-line IBGE (2013).

### **2.2. Método cinemático relativo**

O processo de coleta de dados neste método é o mesmo utilizado no posicionamento pósprocessado PPP, portanto os mesmos arquivos RINEX utilizados nos processamentos por ponto preciso também foram utilizados no pós-processamento relativo, porém neste método de processamento as coordenadas são fixadas utilizando-se uma ou mais bases de coordenadas conhecidas como referência Monico (2007). O processamento dos dados coletados no método relativo se deu através do software gratuito RTKLib 2.4.2 utilizando para isso a estação de monitoramento contínuo da RBMC (Rede Brasileira de Monitoramento Contínuo) NEIA localizada no Instituto Oceanográfico da USP (Universidade de São Paulo) de Cananéia, que disponibiliza dados on-line da estação de observação.

 Para a correção das órbitas descritas, da refração troposférica e ionosférica bem como outros erros provenientes do rastreio o software RTKLib dispõem de uma ferramenta que analisa dados no formato RINEX contendo arquivos de observação e arquivos de mensagens de navegação (GPS, GLONASS, Galileo, QZSS, BeiDou e SBAS) e pode calcular as soluções por vários modos de posicionamento, incluindo Ponto único, DGPS / DGNSS, cinemático, estático, PPP-cinemático e PPP-estático Takasu (2013).

### **3. Resultados e Discussão**

Com o processamento dos dados coletados e o dimensionamento das linhas de crista de praia levantadas nas 5 campanhas realizadas em maio, agosto e novembro de 2015, fevereiro e maio de 2016, foi possível comparar as precisões obtidas nos dois tipos de pósprocessamento através do PPP do IBGE e pelo software RTKLib.

### **3.1. Processamento de dados pelo PPP do IBGE**

Os resultados obtidos através deste método apresentaram precisão satisfatória para o controle e dimensionamento dos processos de erosão e progradação da linha de praia, apresentando precisões consideráveis dada a praticidade com que estes dados podem ser processados através do sistema on-line do IBGE. Os resultados podem ser observados no Gráfico 1.

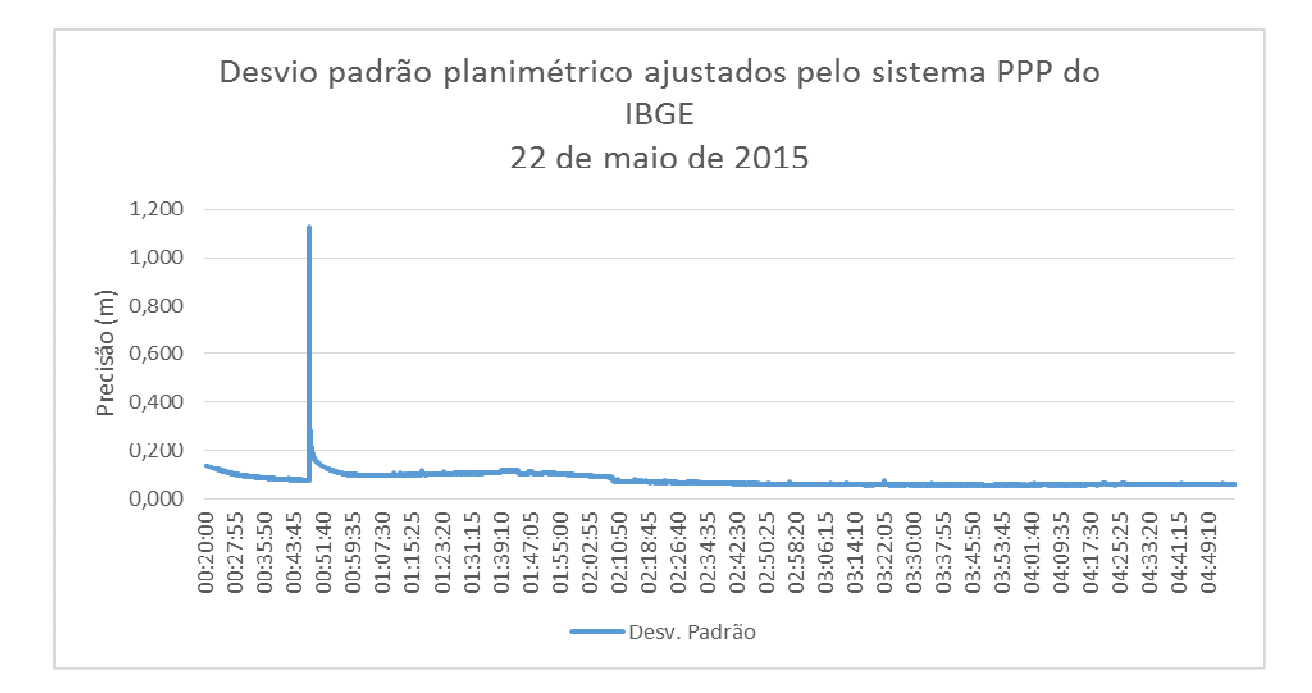

Gráfico 1 - Comparação do desvio padrão obtido no pós-processamentos dos dados ilustrando a variação das precisões planimétricas obtidas no levantamento realizado em 22 de maio de 2015, através do método PPP do IBGE. Fonte - Elaborado pelo autor.

Os picos visualizados nos gráficos ocorreram devido à perda de ciclo, onde o equipamento precisa ser reiniciado, portanto, há uma diminuição da precisão até que o equipamento resolva novamente as ambiguidades garantido uma melhora gradativa das precisões obtidas ao longo do rastreio.

### **3.2. Processamento de dados pelo software RTKLib**

Os resultados obtidos através do pós-processamento dos dados utilizando o software RTKLib apresentaram uma precisão expressiva e podem ser observados no Gráfico 2.

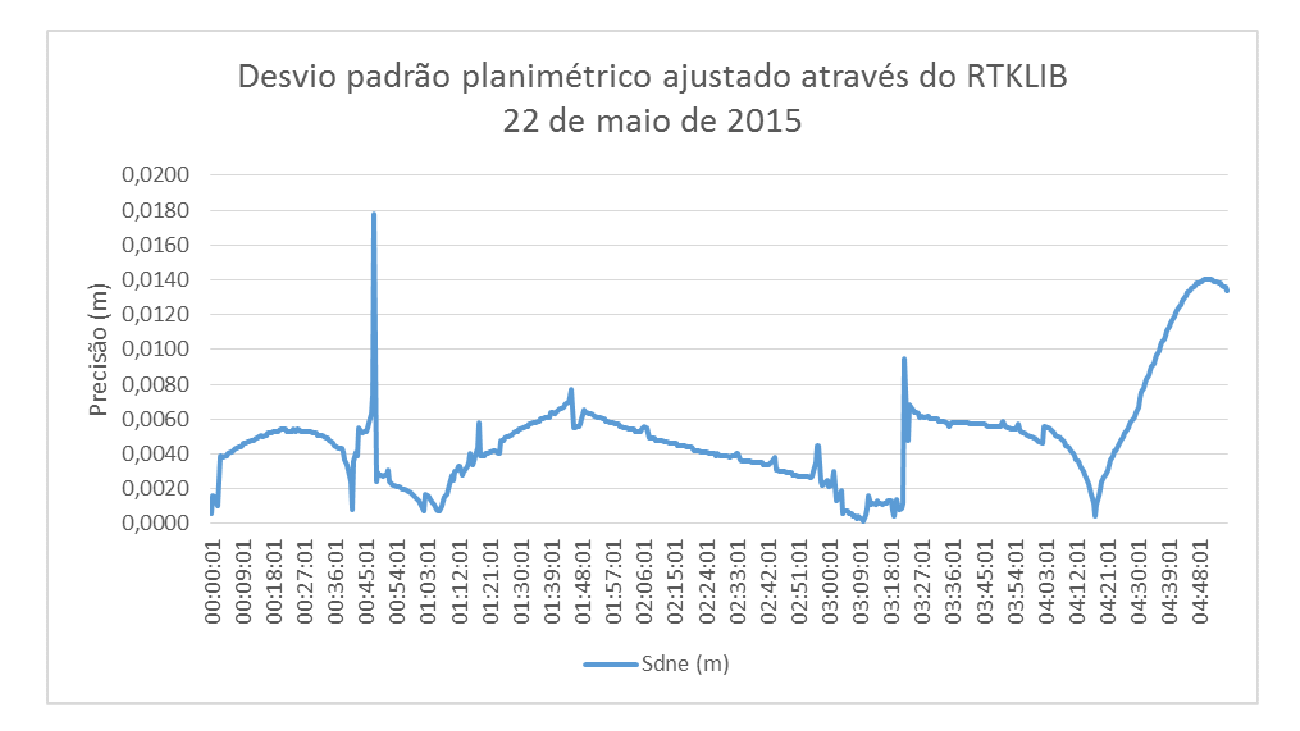

Gráfico 2 - Comparação do desvio padrão obtido no pós-processamentos dos dados ilustrando a variação das precisões planimétricas obtidas no levantamento realizado em 22 de maio de 2015, através do software RTKlib. Fonte - Elaborado pelo autor.

Os picos visualizados nos gráficos ocorreram devido à perda de ciclo, onde o equipamento precisa ser reiniciado, portanto, há uma diminuição da precisão até que o equipamento resolva novamente as ambiguidades garantido uma melhora gradativa das precisões obtidas ao longo do rastreio.

Os resultados obtidos no pós-processamento dos dados pelo método PPP do IBGE apresentaram precisão inferior a obtida através do software RTKlib, onde no primeiro método as precisões médias se mantiveram na casa dos centímetros, enquanto no segundo se mantiveram na casa dos milímetros.

Portanto, pode-se atestar a funcionalidade do método PPP do IBGE para o controle de processos de erosão e progradação de linha de praia, devido à natureza do uso e a precisão requerida, a qual tal método é perfeitamente capaz de garantir.

### **3.3. Análise espacial das feições das linhas de crista de praia**

A comparação das linhas de crista de praia obtidas nos levantamentos executados em maio, agosto e novembro de 2015, fevereiro e maio de 2016 com as imagens de 1962, 2000 e 2010 indicaram a progradação da faixa de área no sentido NE confirmando as tendências apontadas na fundamentação teórica deste estudo conforme ilustram as figuras 3,4 e 5.

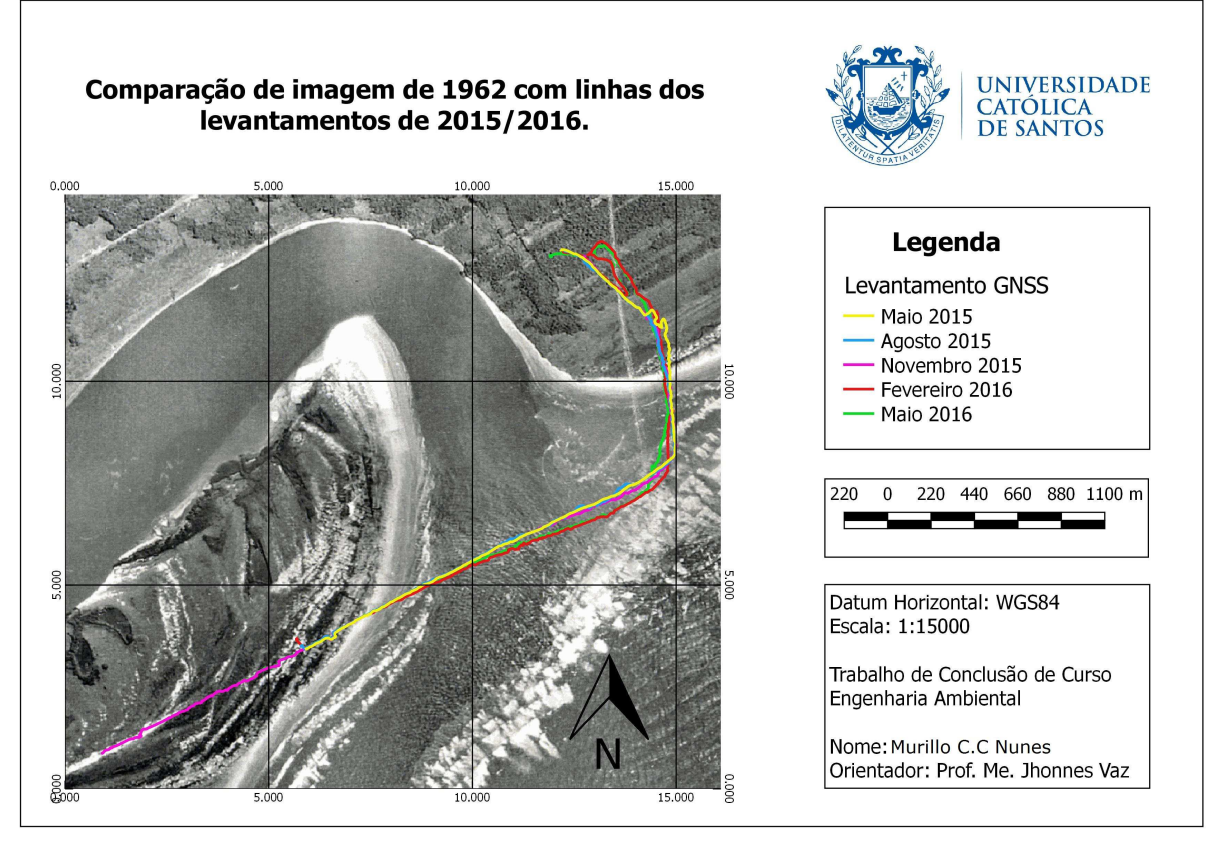

Figura 3 - Comparação das linhas de crista de praia levantadas nas 5 campanhas com imagem LANDSAT de 1962 de Ilha Comprida. Fonte – Elaborada pelo autor.

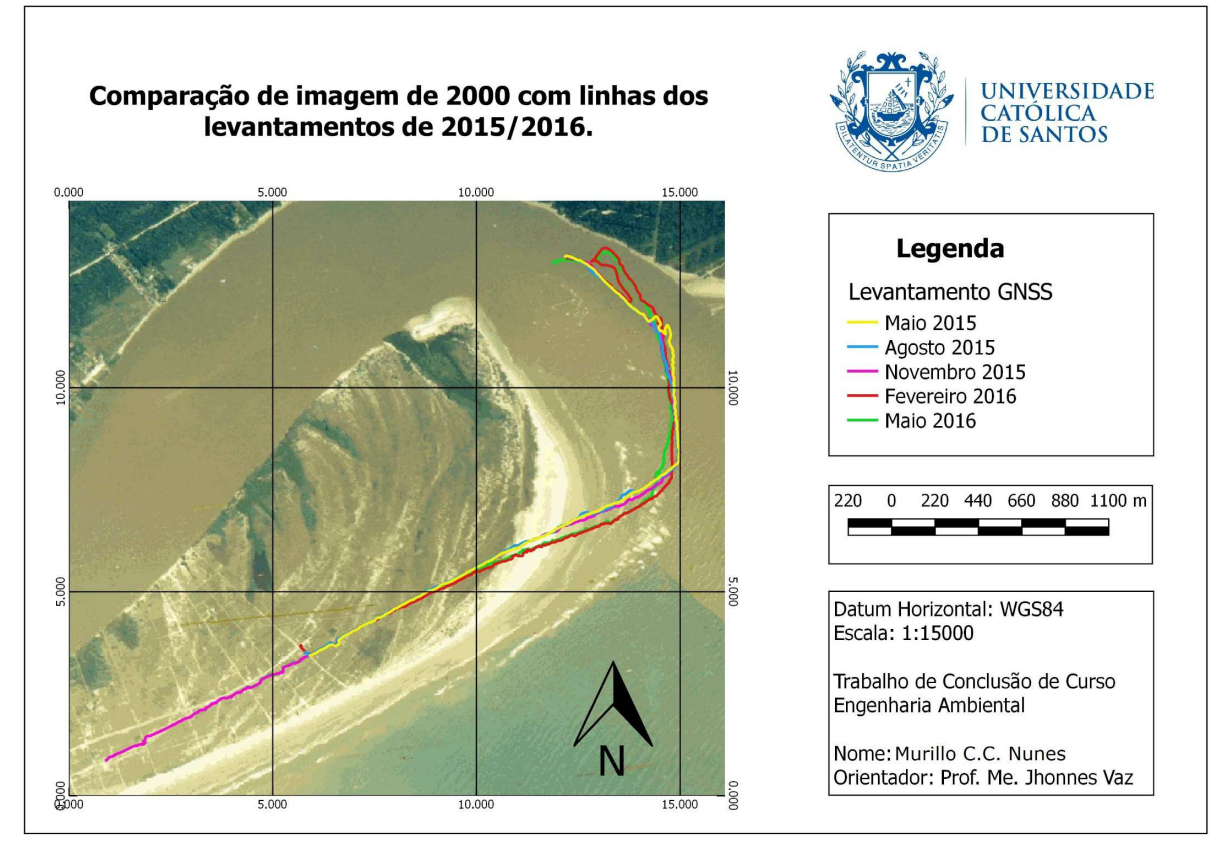

Figura 4 - Comparação das linhas de crista de praia levantadas nas 5 campanhas com imagem LANDSAT de 2000 de Ilha Comprida. Fonte – Elaborada pelo autor.

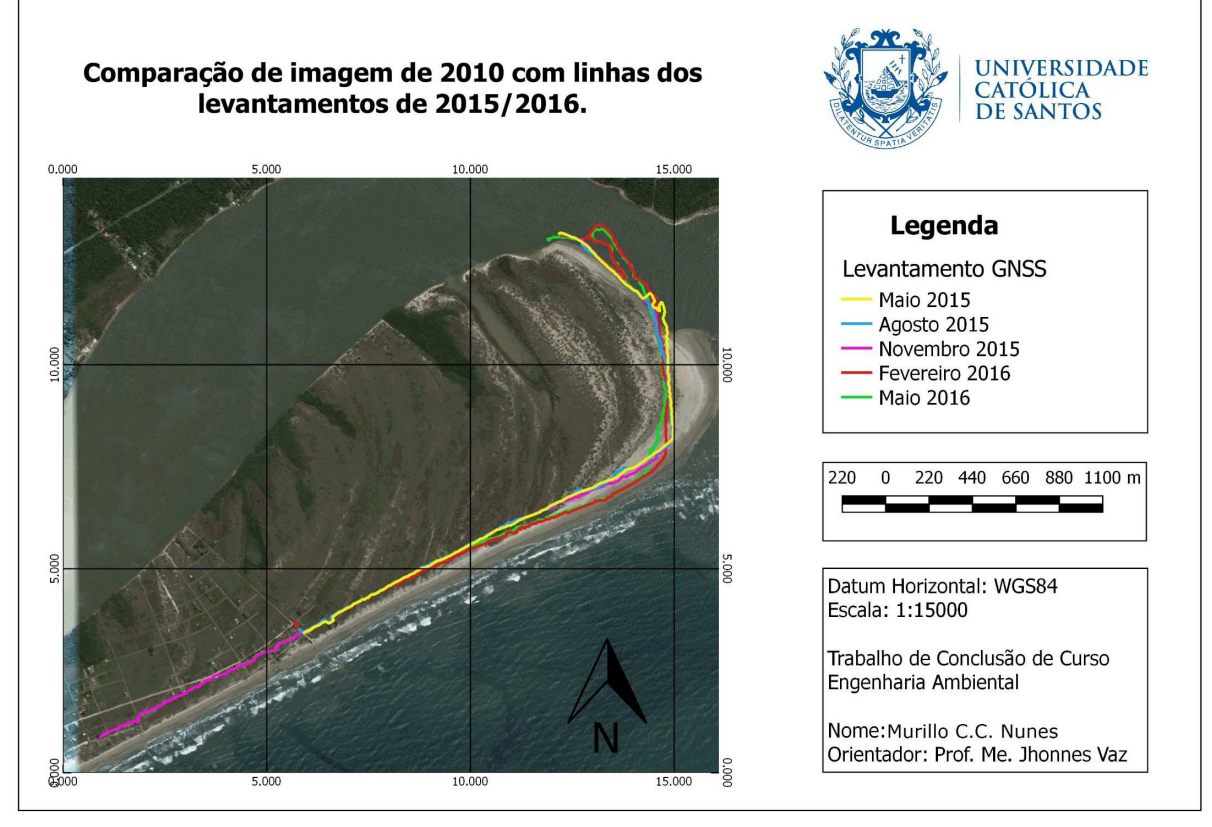

Figura 5 - Comparação das linhas de crista de praia levantadas nas 5 campanhas com imagem LANDSAT de 2015 de Ilha Comprida. Fonte – Elaborada pelo autor.

# **4. Conclusões**

Dada a praticidade e a precisão obtida no pós-processamento PPP do IBGE dos levantamentos realizados no modo cinemático, conclui-se que este método mostra ser viável no cadastramento da faixa de areia, garantindo larga utilização na avaliação de processos erosivos e de transporte de sedimentos na linha de praia. Dentre as vantagens podemos citar: a facilidade no pós-processamento dos dados; praticidade na interação com outros softwares gratuitos como o *Google Earth* e Qgis; possibilidade de pós-processamento dos dados através do software gratuito RTKLib 2.4.2.

Além da análise das precisões obtidas através no pós-processamento dos dados o estudo também permitiu: obter uma melhor dinâmica de quais destes processos apresentam um melhor resultado no dimensionamento das características morfólogas da costa na região em questão; avaliar qual sua aplicabilidade no estudo dos sistemas costeiros no monitoramento e controle de transporte de sedimentos na linha de praia; ter uma melhor dimensão da grandeza do impacto da abertura do canal artificial do Valo Grande e qual sua influência no comportamento dos sedimentos ao longo dos anos; além de atestar a viabilidade da utilização do método PPP para o processamento do dados obtidos através de levantamentos cinemáticos em se tratando de casos de acompanhamento e controle de processos erosivos e de transporte de sedimentos.

# **5. Agradecimentos**

A UNIFESP, e aos professores Gilberto Pessanha Ribeiro e Carlos Conforti Ferreira Guedes pela concessão dos dados que integram a metodologia deste trabalho.

Ao professor Jhonnes Alberto Vaz pelo suporte em pouco tempo que lhe coube, pelas suas correções e incentivos.

### **6. Referências**

GEOBRÁS Engenharia e Fundações S.A. **Complexo Valo Grande, Mar Pequeno e rio Ribeira de Iguape**. 2. ed. São Paulo: Geobrás S/a, 1966. 94 p.

HOFMANN-WELLENHOF, Bernhard; LICHTENEGGER, Herbert; WASLE, Elmar. **GNSS – Global Navigation Satellite Systems: GPS, GLONASS, Galileo, and more**. Austria: Springerwiennew York, 2008. 516 p.

IBGE, Instituto Brasileiro de Geografia e Estatística. **Manual do Usuário: Posicionamento por Ponto Preciso**, 2013. Disponível em: Acesso em: 08 mar. 2014, p. 1-33.

IBGE, Instituto Brasileiro de Geografia e Estatística. **Posicionamento por Ponto Preciso (PPP)**. Disponível em: < http://www.ppp.ibge.gov.br/ppp.htm>. Acesso: 22 ago. 2016.

MONICO, João Francisco Galera. **Posicionamento pelo GNSS: Descrição, fundamentos e aplicações**. 2. ed. São Paulo: Editora Unesp, 2007. 476 p.

TAKASU, T. 2007. **RTKLIB:** *Na open Source Program Package for GNSS Positioning.* Disponível em: <http://www.rtklib.com/>. Acesso: 13 out. 2016.

TAKASU, T. 2013. *RTKLIB ver. 2.4.2 Manual*. Disponível em: http://www.rtklib.com/prog/manual\_2.4.2.pdf. Acesso em: 13 out 2016.